# inst.eecs.berkeley.edu/~cs61c/su05

### **CS61C: Machine Structures**

**Lecture #6: Intro to MIPS** 

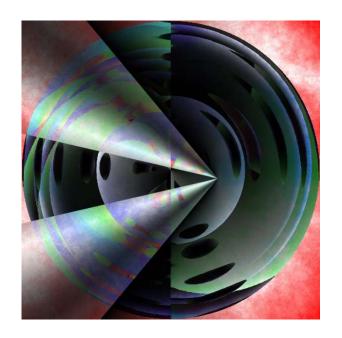

2005-06-28

**Andy Carle** 

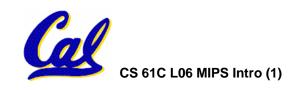

#### Review

- Several techniques for managing heap w/ malloc/free: best-, first-, next-fit, slab,buddy
  - 2 types of memory fragmentation: internal & external; all suffer from some kind of frag.
  - Each technique has strengths and weaknesses, none is definitively best
- Automatic memory management relieves programmer from managing memory.
  - All require help from language and compiler
  - Reference Count: not for circular structures
  - Mark and Sweep: complicated and slow, works
  - **Copying:** move active objects back and forth

# **Buddy System Review**

### Legend: FREE ALLOCATED SPLIT

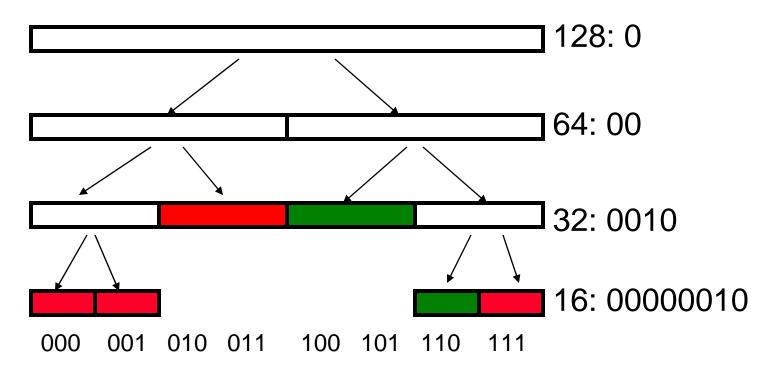

Initial State → Free(001) → Free(000) → Free(111) → Malloc(16)

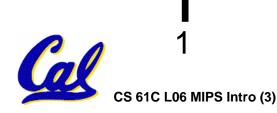

Kudos to Kurt Meinz for these fine slides

### Legend: FREE ALLOCATED SPLIT

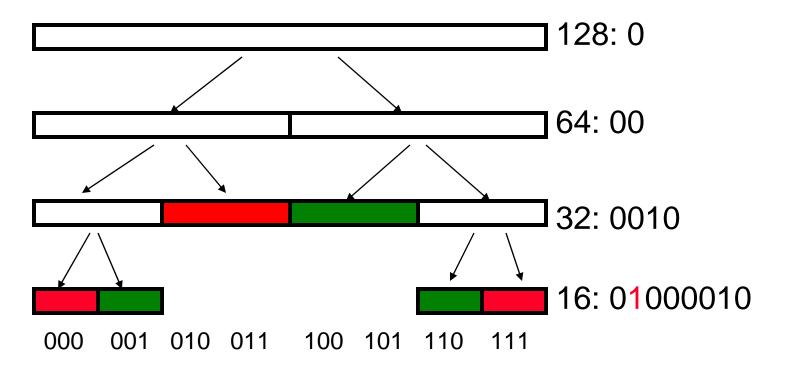

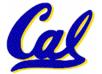

### Legend: FREE ALLOCATED SPLIT

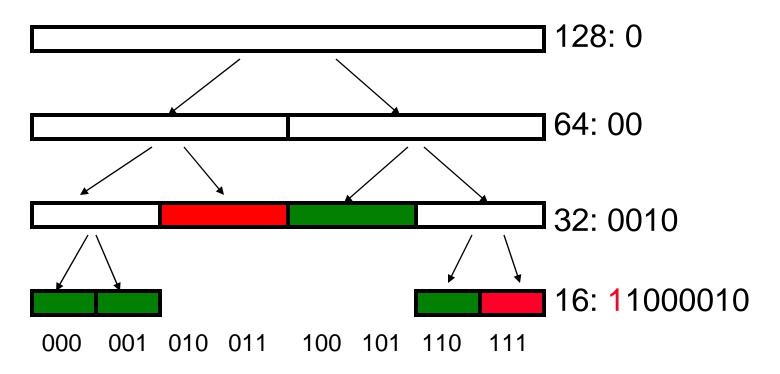

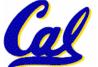

# Legend: FREE ALLOCATED SPLIT

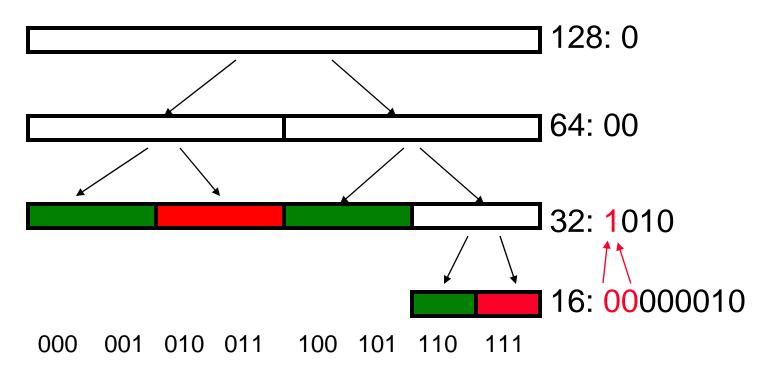

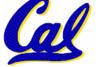

# Legend: FREE ALLOCATED SPLIT

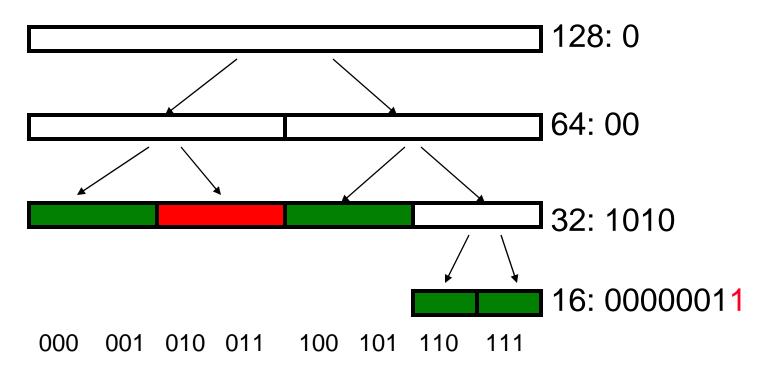

Initial State  $\rightarrow$  Free(001)  $\rightarrow$  Free(000)  $\rightarrow$  Free(111)  $\rightarrow$  Malloc(16)

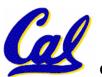

1

Legend: FREE ALLOCATED SPLIT

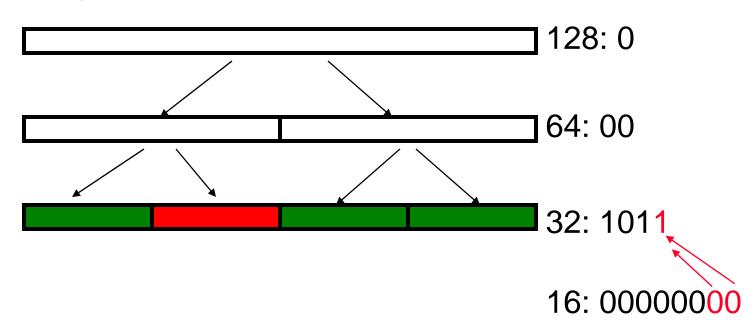

000 001 010 011 100 101 110 111

Initial State  $\rightarrow$  Free(001)  $\rightarrow$  Free(000)  $\rightarrow$  Free(111)  $\rightarrow$  Malloc(16)

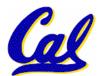

Legend: FREE ALLOCATED SPLIT

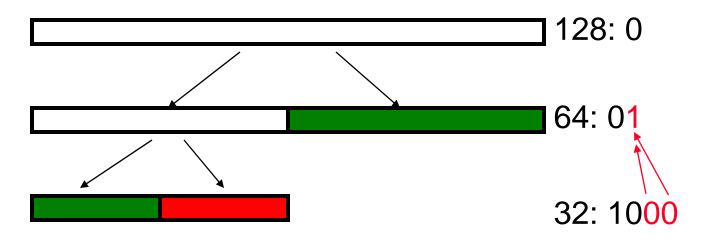

16: 00000000

000 001 010 011 100 101 110 111

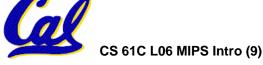

Legend: FREE ALLOCATED SPLIT

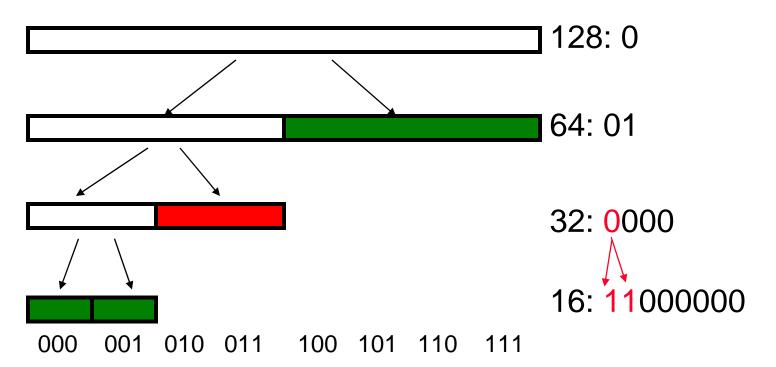

Initial State  $\rightarrow$  Free(001)  $\rightarrow$  Free(000)  $\rightarrow$  Free(111)  $\rightarrow$  Malloc(16)

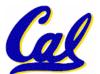

### Legend: FREE ALLOCATED SPLIT

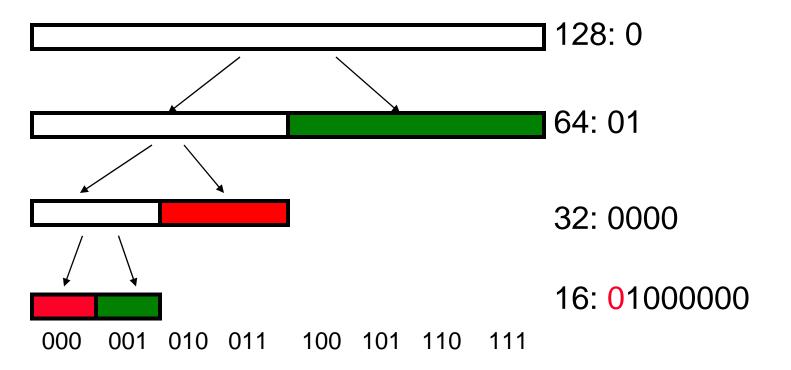

Initial State  $\rightarrow$  Free(001)  $\rightarrow$  Free(000)  $\rightarrow$  Free(111)  $\rightarrow$  Malloc(16)

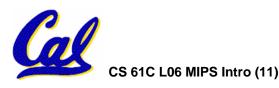

# **New Topic!**

# **MIPS Assembly Language**

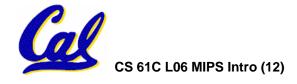

### **Assembly Language**

- Basic job of a CPU: execute lots of instructions.
- Instructions are the primitive operations that the CPU may execute.
- Different CPUs implement different sets of instructions. The set of instructions a particular CPU implements is an *Instruction Set Architecture* (*ISA*).
  - Examples: Intel 80x86 (Pentium 4), IBM/Motorola PowerPC (Macintosh), MIPS, Intel IA64, ...

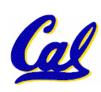

#### **Instruction Set Architectures**

- Early trend was to add more and more instructions to new CPUs to do elaborate operations
  - VAX architecture had an instruction to multiply polynomials!
- RISC philosophy (Cocke IBM, Patterson, Hennessy, 1980s) – Reduced Instruction Set Computing
  - Keep the instruction set small and simple, makes it easier to build fast hardware.
  - Let software do complicated operations by composing simpler ones.

### **ISA Design**

 Must Run Fast In Hardware Eliminate sources of complexity.

#### **Software**

#### **Hardware**

- Symbolic Lookup → fixed var names/#
- Strong typing

- → No Typing
- Nested expressions → Fixed format Inst

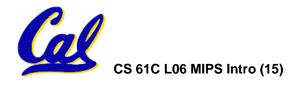

#### **MIPS Architecture**

 MIPS – semiconductor company that built one of the first commercial RISC architectures

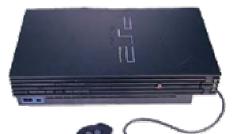

• We will study the MIPS architecture in some detail in this class (also used in upper division courses CS 152, 162, 164)

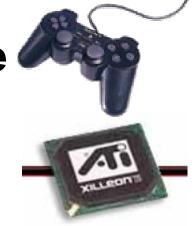

- Why MIPS instead of Intel 80x86?
  - MIPS is simple, elegant. Don't want to get bogged down in gritty details.
  - MIPS widely used in embedded apps, x86 little used in embedded, and more
     embedded computers than PCs

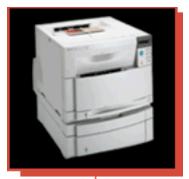

Most HP LaserJet workgroup printers are driven by MIPS-based™ 64-bit processors.

Jane, Janinier 2005 & Joh

### **Assembly Variables: Registers (1/4)**

- Unlike HLL like C or Java, assembly cannot use variables
  - Why not? Keep Hardware Simple
- Assembly Operands are <u>registers</u>
  - limited number of special locations built directly into the hardware
  - operations can only be performed on these!
- Benefit: Since registers are directly in hardware, they are very fast (faster than 1 billionth of a second)

### **Assembly Variables: Registers (2/4)**

- Drawback: Since registers are in hardware, there are a predetermined number of them
  - Solution: MIPS code must be very carefully put together to efficiently use registers
- 32 registers in MIPS
  - Why just 32? Smaller is faster
- Each MIPS register is 32 bits wide
  - Groups of 32 bits called a word in MIPS

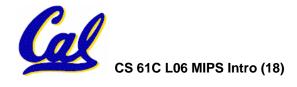

### **Assembly Variables: Registers (3/4)**

- Registers are numbered from 0 to 31
- Each register can be referred to by number or name
- Number references:

```
$0, $1, $2, ... $30, $31
```

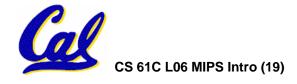

### **Assembly Variables: Registers (4/4)**

- By convention, each register also has a name to make it easier to code
- For now:

```
$16 - $23 → $s0 - $s7

(correspond to C variables)

$8 - $15 → $t0 - $t7

(correspond to temporary variables)

Later will explain other 16 register names
```

 In general, use names to make your code more readable

### C, Java variables vs. registers

- In C (and most High Level Languages) variables declared first and given a type
  - •Example: int fahr, celsius; char a, b, c, d, e;
- Each variable can ONLY represent a value of the type it was declared as (cannot mix and match int and char variables).
- In Assembly Language, the registers have no type; operation determines how register contents are treated

# **Comments in Assembly**

- Another way to make your code more readable: comments!
- Hash (#) is used for MIPS comments
  - anything from hash mark to end of line is a comment and will be ignored
- Note: Different from C.
  - C comments have format
     /\* comment \*/
     so they can span many lines

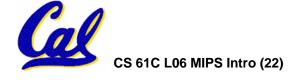

# **Assembly Instructions**

- In assembly language, each statement (called an <u>Instruction</u>), executes exactly one of a short list of simple commands
- Unlike in C (and most other High Level Languages), each line of assembly code contains at most 1 instruction
- Instructions are related to operations
   (=, +, -, \*, /) in C or Java

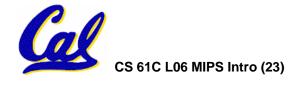

### MIPS Addition and Subtraction (1/4)

Syntax of Instructions:

```
"<op> <dest> <src1> <src2> "
where:
op) operation by name
dest) operand getting result ("destination")
src1) 1st operand for operation ("source1")
src2) 2nd operand for operation ("source2")
```

- Syntax is rigid:
  - 1 operator, 3 operands
  - Why? Keep Hardware simple via regularity

# Addition and Subtraction of Integers (2/4)

- Addition in Assembly
  - Example: add \$s0,\$s1,\$s2 (in MIPS)

Equivalent to: s0 = s1 + s2 (in C)

where MIPS registers \$s0,\$s1,\$s2 are associated with C variables s0, s1, s2

- Subtraction in Assembly
  - Example: sub \$s3,\$s4,\$s5 (in MIPS)

Equivalent to: d = e - f (in C)

where MIPS registers \$s3,\$s4,\$s5 are associated with C variables d, e, f

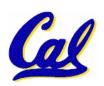

### Addition and Subtraction of Integers (3/4)

How does the following C statement?

$$a = b + c + d - e;$$

Break into multiple instructions

```
add $t0, $s1, $s2 # temp = b + c
add $t0, $t0, $s3 # temp = temp + d
sub $s0, $t0, $s4 # a = temp - e
```

- Notice: A single line of C may break up into several lines of MIPS.
- Notice: Everything after the hash mark on each line is ignored (comments)

# Addition and Subtraction of Integers (4/4)

How do we do this?

$$f = (g + h) - (i + j);$$

Use intermediate temporary register

```
add $t0,$s1,$s2 # temp = g + h
add $t1,$s3,$s4 # temp = i + j
sub $s0,$t0,$t1 # f=(g+h)-(i+j)
```

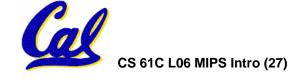

#### **Immediates**

- Immediates are numerical constants.
- They appear often in code, so there are special instructions for them.
- Add Immediate:

```
addi $s0,$s1,10 (in MIPS)
f = g + 10 (in C)
```

where MIPS registers \$s0,\$s1 are associated with C variables f, g

 Syntax similar to add instruction, except that last argument is a number instead of a register.

#### **Immediates**

- There is no Subtract Immediate in MIPS: Why?
- Limit types of operations that can be done to absolute minimum
  - if an operation can be decomposed into a simpler operation, don't include it
  - •addi ..., -X = subi ..., X => so no subi
- addi \$s0,\$s1,-10 (in MIPS)
   f = g 10 (in C)

where MIPS registers \$s0,\$s1 are associated with C variables f, g

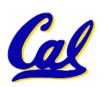

### **Register Zero**

- One particular immediate, the number zero (0), appears very often in code.
- So we define register zero (\$0 or \$zero) to always have the value 0; eg

```
add $s0,$s1,$zero (in MIPS)

f = g (in C)
where MIPS registers $s0,$s1 are
associated with C variables f, g
```

• defined in hardware, so an instruction

add \$zero,\$zero,\$s0

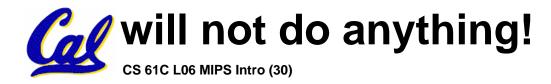

#### **Peer Instruction**

- A. Types are associated with declaration in C (normally), but are associated with instruction (operator) in MIPS.
- B. Since there are only 8 local (\$s) and 8 temp (\$t) variables, we can't write MIPS for C exprs that contain > 16 vars.
- C. If p (stored in \$s0) were a pointer to an array of ints, then p++; would be addi \$s0 \$s0 1

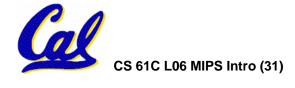

#### "And in Conclusion..."

### In MIPS Assembly Language:

- Registers replace C variables
- One Instruction (simple operation) per line
- Simpler is Better
- Smaller is Faster

#### New Instructions:

add, addi, sub

### New Registers:

C Variables: \$s0 - \$s7

Temporary Variables: \$t0 - \$t9

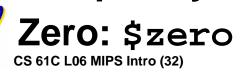